**در راستای تکریم ارباب رجوع و سهولت کار مراجعین محترم، به منظور پاسخ گویی به پرسش های رایج ، برخی از نکات و سواالت متداول در مورد دوره ها و آزمون های مهارتی فنی و حرفه ای در زیر ارائه شده است : هدف از ارائه این پرسش و پاسخ ها ، عدم مراجعه حضوری ارباب رجوع می باشد. در صورتی که پرسش شما در این مجموعه موجود نبود می توانید با مرکز آموزش فنی و حرفه ای نزدیک محل سکونت خود تماس حاصل نمائید و یا به صورت حضوری مراجعه کنید.**

سوال : چگونه به اطالعات مراکز آموزش فنی و حرفه ای نزدیک محل سکونت خود دسترسی پیدا کنیم؟ پاسخ : با مراجعه وبسایت اداره کل آموزش فنی و حرفه ای استان چهارمحال و بختیاری، ( <u>/http : //portal.ctvto.ir/</u> )، در قسمت اموزش، مراکز اموزشی ، دسترسی به وبسایت تمام مراکز آموزشی ممکن می باشد. عالوه بر این با دریافت دفترچه الکترونیک سه ماه جاری از سایت مذکور اطلاعات کلیه مراکز (تلفن، آدرس و وبسایت مرکز ) قابل مشاهده است.

سوال : چگونه از دوره های مراکز آموزش فنی و حرفه ای آگاه شویم؟ پاسخ : شما میتوانید با مراجعه به صفحه نخست سایت مراکز آموزش فنی و حرفه ای از رشته های در حال ثبت نام در آن مرکز با خبر شوید. همچنین از سایت اداره کل آموزش فنی و حرفه ای استان چهارمحال و بختیاری، ( <u>/http : //portal.ctvto.ir/</u> ، در قسمت اموزش، مراکز اموزشی ، دسترسی به وبسایت تمام مراکز ممکن می باشد. عالوه بر این با دریافت دفترچه الکترونیک سه ماه در سایت مذکور اطالعات مراکز و رشته های اموزشی و زمان بندی دوره ها قابل مشاهده است. برای اطالع از رشته های در حال ثبت نام از پرتال جامع سازمان آموزش فنی وحرفه ای، (<u>/portaltvto.com/)</u>، و قسمت <sup>"</sup>ثبت نام در دوره های آموزشی" و انتخاب استان و شهر محل سکونت خود نیز اقدام کنید.

سوال : برای مشاوره و انتخاب رشته مورد عالقه چگونه میتوانم اقدام کنم؟ پاسخ : شما میتوانید یا به صورت مراجعه حضوری با کارشناس مشاوره مراکز آموزشی و یا از طریق پرتال جامع سازمان آموزش فنی وحرفه ای، <u>(/portaltvto.com/</u>)، با تکمیل اطلاعات و ورود به زیر منو مشاوره الکترونیک و یا به صورت تماس تلفنی با واحد مشاوره و هدایت شغلی مراکز آموزشی تماس بگیرید.

سوال : نحوه جذب مربی در مراکز آموزش فنی و حرفه ای چگونه است ؟ پاسخ : درحال حاضر بر اساس مصوبه هیات دولت بکارگیری نیرو تحت هر عنوان از جمله مربی حق التدریس ممنوع می باشد . ولی شما می توانید با مراجعه به آموزشگاههای بخش خصوصی بعنوان مربی در بخش خصوصی به فعالیت بپردازید. همچنین در صورت دریافت مجوز جذب نیرو اطالعات رسانی از طریق سایت این اداره صورت می پذیرد.

سوال : هزینه ثبت نام در دوره ها و آزمون فنی و حرفه ای چه مبلغی میباشد؟ پاسخ : کارآموزان متقاضی آموزش در دوره های مراکز آموزش فنی و حرفه ای دولتی هزینه ای جهت دریافت آموزش پرداخت نمی نمایند، اما اگر در آزمون مردود شوند باید با مراجعه به سایت www.portaltvto.com نسبت به خرید کارت اعتباری و پرداخت آنالین اقدام نمایند. هزینه های پرداخت شده صرفا جهت خرید اکانت و ثبت نام در پرتال سازمان می باشد. در حالیکه شرکت در دوره های اموزشگاه های آزاد فنی و حرفه ای (بخش خصوصی سازمان آموزش فنی و حرفه ای) نرخ مصوب خود را دارد که در سایت اداره کل استان قابل بررسی می باشد.

**واحد مشاوره و هدایت شغلی اداره کل آموزش فنی وحرفه ای استان چهارمحال و بختیاری \*\*\* زمستان** 8931 **کارشناس مشاوره و هدایت شغلی استان\*\*\*اشکان علیدوستی**

سوال : مبلغ کارت اعتباری برای آزمون های مجدد به چه میزان میباشد؟ پاسخ : بر اساس آخرین مصوبات دولت و مجلس، قانون بودجه سال 1398، نرخ تعرفه ها مطابق زیر می باشد.

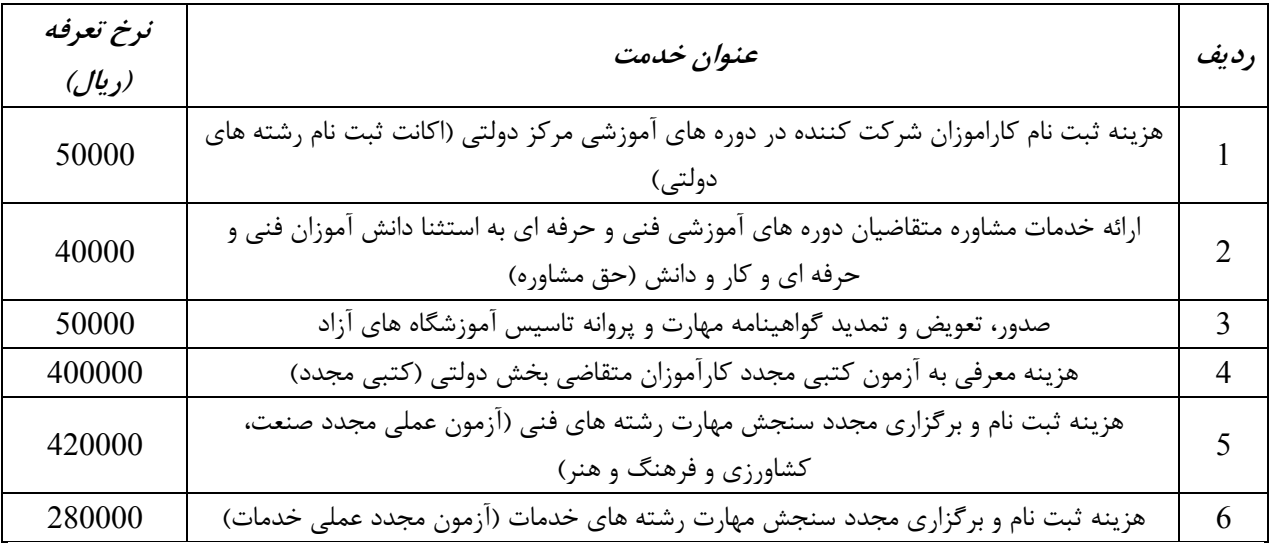

سوال : پس از اتمام دوره آموزشی و قبولی در آزمون های کتبی و عملی چه کاری باید انجام داد؟ پاسخ : مبلغ ۵۰۰۰۰ ریال (بر اساس آخرین مصوبات در سال 1398 ) بابت صدور گواهینامه الکترونیکی با مراجعه به سایت ، [com.portaltvto.www](http://www.portaltvto.com/)، سامانه پرداخت الکترونیک، پرداخت هزینه صدور گواهینامه مراجعه نمایید. همچنین به طور مستقیم از این لینک نیز /http : //pay.portaltvto.com/ قابل دسترسی است.

> سوال : صدور گواهینامه چه مدت زمانی طول میکشد؟ پاسخ : پس از واریز هزینه صدور گواهینامه حدود ۲ ماه به طول خواهد انجامید.

سوال آیا قبل از صدور کارت هوشمند مهارت میتوان گواهی قبولی و گواهی مهارت دریافت کرد؟ پاسخ : بله با مراجعه به سایت com.portaltvto.www و قسمت استعالم گواهینامه، پس از پرداخت هزینه صدور گواهینامه ، فایل الکترونیکی آن قابل دسترسی است. همچنین پس

> سوال : در هنگام استعالم گواهینامه کد شناسایی الزم است، از کجا باید به دست آورد؟ پاسخ : پس از پرداخت هزینه صدور گواهینامه به شما کد شناسایی داده میشود.

> > سوال : اگر گواهینامه مفقود گردد آیا المثنی صادر میشود؟ پاسخ : خیر المثنی صادر نمیگردد.

سوال : در صورت مفقودی گواهینامه سوابق چگونه ارائه میشود؟ پاسخ : هنگام دریافت گواهینامه الکترونیکی شماره شناسایی مندرج در روی آن را درجایی مطمئن شود یادداشت نمایید، تا بتوانید در قسمت استعالم سامانه پرتال سوابق گواهینامه های صادره خود را مشاهده نمایید.

**واحد مشاوره و هدایت شغلی اداره کل آموزش فنی وحرفه ای استان چهارمحال و بختیاری \*\*\* زمستان** 8931 **کارشناس مشاوره و هدایت شغلی استان\*\*\*اشکان علیدوستی**

سوال : شهریه دوره ها به چگونه می باشد؟ پاسخ : برای آموزش دوره های مهارتی هیچ شهریه ای دریافت نمیگردد صرفا جهت ثبت نام در پرتال سازمان مبلغی از طریق خرید کارت اعتباری و خرید الکترونیکی از مسیر پرتال سازمان دریافت میگردد. (در بالا آورده شده است.) تبصره : بنا به درخواست برخی دستگاه ها، موسسات، شرکتها، دانشگاه ها و ... جهت آموزش رشته های خاص که در برنامه ریزی سالیانه نباشد، بر اساس دستورالعمل و مواد قانونی مبلغی بعنوان شهریه بر اساس قرارداد منعقده اخذ خواهد شد.

سوال : چه مدارکی جهت ثبت نام نیاز میباشد؟ پاسخ : اسکن عکس، اسکن کپی کارت ملی ، اسکن کارت پایان خدمت، که ثبت نام و بارگذاری این اطالعات در پرتال جامع سازمان <u>آ</u>موزش فنی و حرفه ای انجام می گردد. ( www.portaltvto.com)

سوال : ثبت نام به چه روشی انجام میشود؟ پاسخ : از طریق مراجعه به لینک ثبت نام در پرتال و یا مراجعه حضوری به مرکز با به همراه داشتن مدارک گفته شده در باال.

سوال : ساعت تشکیل کالسها چگونه است؟ پاسخ : به طور کلی کالس های نوبت صبح از ساعت ۷٫۰۵ الی ۲۲٫۰۵ و کالس های نوبت عصر از ساعت ۲۰٫۰۵ الی ۲۷٫۰۵ برگزار می گردد. در برخی از دوره ها ساعات با کمی تغییر برگزار خواهد شد.

سوال : دفترچه ای که لیست حرفه های ثبت نامی آزمون ادواری در آن باشد را چگونه می توان تهیه کرد ؟ پاسخ : کلیه مراجعین می توانند با مراجعه به سایت <u>http : //advari.irantvto.ir </u>نسبت به دانلود دفترچه آزمون ادواری استان مورد نظر خود اقدام کنند.

سوال : متقاضیان آزمون حرفه های صنعت ساختمان و تفاهمنامه های قالیبافی و صنایع دستی چگونه می توانند در آزمون شرکت کنند ؟

پاسخ : کلیه مراجعین می توانند با تهیه کارت اعتباری از طریق مراکز دولتی و یا سایت آموزش فنی و حرفه ای با مراجعه به سایت i<u>http : //advari.irantvto.ir </u>نسبت به ثبت نام بر اساس تاریخ درج شده در سایت اقدام کنند. ضمنا کلیه اطلاعات مورد نیاز از لحاظ زمانبندی ثبت نام و آزمونهای کتبی و عملی در سایت به تفکیک استان موجود است.

سوال : جهت دریافت مجوز تاسیس آموزشگاه باید به کجا مراجعه کرد؟ پاسخ : به دفاتر پیشخوان دولت منتخب در هر شهرستان باید مراجعه نمایید. همچنین در سایت اداره کل استان [\)](http://portal.ctvto.ir/) : [http](http://portal.ctvto.ir/) [/ir.ctvto.portal//](http://portal.ctvto.ir/))، منو آموزشگاه های آزاد، )[/ir.ctvto.azad// :](http://azad.ctvto.ir/) http)، اطالعات مورد نیاز قابل مشاهده است. جهت کسب اطالعات و راهنمایی بیشتر به صورت حضوری به اداره آموزشگاه آزاد هر استان و یا مرکز نیز می توان مراجعه نمود.

> سوال : آیا پس از انعقاد قرارداد آموزشی شهریه پرداختی قابل استرداد می باشد؟ پاسخ : بر اساس ماده ۴ قرارداد کارآموزی خیر.

**واحد مشاوره و هدایت شغلی اداره کل آموزش فنی وحرفه ای استان چهارمحال و بختیاری \*\*\* زمستان** 8931 **کارشناس مشاوره و هدایت شغلی استان\*\*\*اشکان علیدوستی**

سوال : برای شرکت و ثبت نام در دوره های آموزشی از کجا باید شروع کرد؟ پاسخ : ابتدا به پورتال سازمان به آدرس <mark>portaltvto.com ر</mark>فته و گزینه "ثبت نام در دوره های اموزشی" را انتخاب نمائید . سپس با انتخاب استان، شهر، مرکز، جنسیت و دوره مورد نظر جستجو کرده و در صورت تمایل نسبت به ثبت نام در آن اقدام نمائید.

سوال : من در یک رشته خاص مهارت دارم آیا امکان شرکت در آزمون را دارم ؟ پاسخ : : با مراجعه به سایت آزمون ادواری سازمان (در بالا گفته شده است) و دانلود دفترچه های آزمون ادواری، پس از مطالعه دقیق آن نسبت به ثبت نام و شرکت درآزمون های ادواری اقدام نمایید. در آزمون های ادواری نیاز به حضور در کالس نمی باشد و صرفا می توان در آزمون شرکت نمود.

سوال : برای گرفتن جواز کسب به صنف مربوطه مراجعه کردم و از من مدرک دال بر صالحیت حرفه ای درخواست کرده ام آموزش فنی و حرفه ای چه کمکی می تواند به من بکند؟ پاسخ : شما ابتدا بایستی به صنف مربوطه مراجعه کرده و یک معرفی نامه دریافت نمائید که عنوان دقیق شغلی مورد درخواست در آن ذکر شده باشد . سپس با مراجعه به اداره سنجش به مراکز واجد صالحیت برای شما تاییدیه ای صادر گردد.

سوال : آیا می توان نسبت به تاسیس یک آموزشگاه اقدام نمود؟ پاسخ : بلی با مراجعه به وب سایت اداره کل فنی و حرفه ای استان به نشانی (<u>/portal.ctvto.ir/)</u>، از منوی آموزشگاههای آزاد و یا لینک مستقیم آموزشگاه های آزاد، <u>(/http : //azad.ctvto.ir/</u>)، نسبت به دریافت آئین نامه ها و بخشنامه های مورد نظر اقدام کرده و طبق راهنمایی های گفته شده عمل نمائید.

سوال : آیا برای گواهینامه و شرکت در آزمون ادواری رعایت پیش نیاز الزامی است ؟ مثالً می توانم بطور مستقیم گواهینامه درجه ۲ سازمان را بدون دارا بودن گواهینامه درجه ۲ دریافت نمایم ؟ پاسخ : رعایت پیش نیاز در آزمون ادواری ضروری بوده و متقاضیان محترم حتماً باید پیش نیاز حرفه مورد آزمون خود را قبآلً از طریق شرکت در آزمون و اخذ گواهینامه مربوطه داشته باشند.

سوال : آیا آزمونهای این سازمان فقط بصورت کتبی و یا فقط عملی است؟ لطفاً راهنمائی فرمائید و شرایط قبولی در آزمون های این سازمان را توضیح دهید ؟

پاسخ : آزمون ها به دو صورت کتبی و عملی برای هر حرفه برگزار میگردد و چنانچه آزمون شونده با احتساب ضرائب مقرر )۷۵ ≥ نمره آزمون عملی × ۷۰۷ + نمره آزمون کتبی × ۲۰۷ = معدل ( حد نصاب معدل ۷۵ را کسب ننماید می بایست پس از طی دوره جبرانی و رفع کسر مهارت در آزمون مجدد عملی همزمان با آزمون کارآموزان مرحله بعد شرکت نماید.

سوال : من از مدت ها قبل ترک تحصیل نموده ام و قصد دارم در یکی از حرفه ها بطور شبانه روزی دیپلم بگیرم ، لطفاً راهنمائی فرمائید باید چکار کنم ؟ پاسخ : مراجعه به آموزش و پرورش محل زندگی و تطبیق واحدهای گذرانده شده و گذراندن دوره های آموزشی فنی و حرفه ای تحت نظر مراکز آموزشی دولتی یا خصوصی سازمان جهت معادل سازی با دروس تخصصی آموزش و پرورش. )رشته های مهارتی معادل از آموزش و پرورش سوال شود.(

**واحد مشاوره و هدایت شغلی اداره کل آموزش فنی وحرفه ای استان چهارمحال و بختیاری \*\*\* زمستان** 8931 **کارشناس مشاوره و هدایت شغلی استان\*\*\*اشکان علیدوستی**

سوال : قصد دارم در یکی از آزمون های حرفه های آموزشی شرکت نمایم ، لطفاً مراجع آزمون و یا مراجع آموزشی را معرفی فرمائید تا بتوانم خود را برای آزمون آماده نمایم ؟ پاسخ : مراجع آموزشی همان استانداردهای مهارت سازمان آموزش فنی و حرفه ای می باشد و متقاضیان جهت ثبت نام می تواند به اداره کل آموزش فنی و حرفه ای استان یا مراکز آموزش فنی و حرفه ای محل زندگی خود جهت تعیین مرکز مراجعه نمایند. الزم به ذکر است مرجع خاصی برای آزمون های مهارتی فنی و حرفه ای وجود ندارد و در صفحات پایانی استاندارد های اموزشی برخی از منابع ذکر شده است.

سوال : من یک فرد شاغل در بازار کار هستم و بطور تجربی با حرفه ای کامالً آشنا هستم و فکر می کنم مهارت الزم را برای دریافت گواهینامه دارم ، خواهشمندم راهنمائی فرمائید چگونه می توانم گواهینامه سازمان را دریافت نمایم ؟ پاسخ : با مراجعه به اداره کل سازمان آموزش فنی و حرفه ای استان یا مراکز آموزش فنی و حرفه ای محل زندگی خود جهت ثبت نام و شرکت در آزمونهای ادواری ( کتبی و عملی ) نسبت به دریافت گواهینامه اقدام نمایند. توضیحات مربوط به آزمون های ادواری در باالتر آمده است.

سوال : مدارک الزم جهت دریافت کارت مربیگری چیست؟ پاسخ : فرم معرفی مربی ، گواهینامه دوره آموزش فنون تدریس (CBT (، یک برگ تصویر تمام صفحات شناسنامه ، یک برگ تصویر کارت ملی، یک برگ تصویر آخرین مدرک تحصیلی ، یک برگ تصویر کارت پایان خدمت یامعافیت دائم برای آقایان ، دو قطعه عکس ۰\*۴ )بانوان با حجااب کامل اسالمی(، تصویر پروانه تاسیس آموزشگاه.

سوال : چطور می توانم کارت مربیگری دریافت نمایم؟ پاسخ : منطبق بودن مدرک تحصیلی۲-ارائه فرم معرفی و مدارک لازم توسط متقاضی (آموزشگاه آزاد)۳-معرفی متقاضی جهت اخذ گواهی عدم اعتیاد و عدم سوء پیشینه توسط واحد آموزشگاه آزاد شهرستان-۴معرفی به حراست جهت تایید صالحیت فردی توسط اداره آموزشگاههای آزاد ۵–تنظیم خلاصه پرونده جهت طرح در هیات نظارت ۶– در صورت تایید هیات نظارت و واریز هزینه صدور توسط متقاضی کارت مربیگری صادر خواهد شد.

سوال : برای دسترسی به استانداردهای آموزشی به کجا مراجعه کنم ؟ پاسخ : کلیه استانداردهای آموزشی دارای کد از سازمان آموزش فنی و حرفه ای در آدرس <u>http : //rpc.irantvto.ir</u> موجود می باشد.

سوال : ترجمه گواهینامه های مهارتی چگونه انجام می گیرد؟ پاسخ : مراجعه به دارالترجمه رسمی و دریافت نامه از دارالترجمه خطاب به اداره کل فنی و حرفه ای جهت بررسی اصالت و سپس مراجعه به اداره سنجش و ارزشیابی و تکمیل فرم درخواست و ارائه مدارک (کپی شناسنامه ،کارت ملی ، کپی و اصل گواهینامه های مهارتی ) و دریافت تاییدیه اصالت و نمرات جهت ارائه به دارالترجمه رسمی.

سوال : نحوه دریافت پرینت گواهینامه (استعلام ) چگونه است ؟ پاسخ : پس از پرداخت هزینه صدور با مراجعه به سامانه http : //azmoon.portaltvto.com/estelam/estelam و درج کد شناسایی مندرج در کارت الکترونیک و کدملی نسبت به دریافت پرینت گواهینامه اقدام گردد.

**واحد مشاوره و هدایت شغلی اداره کل آموزش فنی وحرفه ای استان چهارمحال و بختیاری \*\*\* زمستان** 8931 **کارشناس مشاوره و هدایت شغلی استان\*\*\*اشکان علیدوستی**

سوال : من رمز ثبت نام آزمون ادواری را گرفته ام اما نتوانسته ام ثبت نام کنم این رمز باطل می شود؟؟ پاسخ : خیر. در صورت عدم استفاده از کارت اعتباری می توانید برای آزمون بعدی جهت ثبت نام استفاده نمایید.

سوال : من در آزمون ثبت نام کردم ولی در ازمون نتوانستم شرکت کنم دوباره میشه با کارت قبلی ثبت نام کرد؟ پاسخ : خیر دوباره باید کارت جدید تهیه ودر آزمون بعدی ثبت نام فرمائید

سوال : سالم عرض ادب. اینجانب دارای مدرک درجه2 برق ساختمان رابصورت همترازاخذنمودم.برای تطبیق واحدها نیاز به مدرک درجه 8 این رشته رادارم.جهت اخذمدرک دیپلم کاردانش . لطفا برای این ترم تابستان وثبت نام .دراین دوره چکارنمایم.لطفا راهنمایی بفرمایید. نیز مدرک درجه 2و8 هرکدام جندواحد درسی راشامل میشوند؟ با سپاس ازمسولین محترم سازمان جادارد اززحمات شما عزیزان تشکروقدردانی کرد.

پاسخ : با سالم شما برای دریافت گواهینامه درجه بایستی در کالس های آموزشی شرکت نمایید و اینکه چند واحد می باشند را از سازمان آموزش و پرورش سوال فرمایید .

سوال : آیا امکان دارد جوشکاران شاغل در صنایع که به طور تجربی مهارت کافی را دارند برای آزمون و دریافت مدرک معرفی شوند ؟ راه حل پیشنهادی برای دریافت مدرک برای این افراد چیست ؟ پاسخ : ابتدا شما بید ثبت نام در ازمون شوید سپس امتحان مربوطه که شامل مرحله کتبی و عملی میباشد را بگذرانید.

سوال : ثبت نام سری جدید آزمون پروانه صنعت ساختمان چه زمانی می باشد؟ پاسخ : به جدول زمانبندی مربوطه در دفترچه الکترونیک سه ماهه مراجعه فرمائید. همچنین به صورت حضوری و یا تلفنی از اداره سنجش مهارت مرکز آموزش فنی و حرفه ای محل سکونت خود سوال نمایید.

سوال : با سالم اینجانب در مورد امتحان کتبی خود اعتراض دارم. لطفا راهنمایی نمائید. پاسخ : با ارائه درخواست کتبی به اداره کل سنجش به خواسته شما رسیدگی میشود. همچنین می بایست در روز جلسه ی امتحان )آزمون کتبی و یا آنالین( گزینه مربوط به اعتراض به سوال را عالمت می زدید.

سوال : زمان برگزاری آزمون های بعدی چه تاریخ هایی است؟ پاسخ : به جدول زمانبندی مربوطه آزمون های سنجش در دفترچه الکترونیک سه ماهه استان مراجعه فرمائید. همچنین به صورت تلفنی و یا حضوری از اداره سنجش مهارت فنی و حرفه ای محل سکونت خود سوال نمائید.

سوال: سالم و خسته نباشید می خواستم بدونم آزمون ادواری شامل شغل آشپزی هم می شود؟ پاسخ : با مراجعه به دفترچه آزمون ادواری (در بالا راهنمایی لازم بیان شده است) مراجعه فرمائید و لیست رشته ها قابل مشاهده است.

سوال: سالم و خسته نباشید من دانشجوی ارشد هنر اسالمی و رشته کارشناسی ام طراحی پارچه بوده و برای گرفتن بیمه هنرمندان

**واحد مشاوره و هدایت شغلی اداره کل آموزش فنی وحرفه ای استان چهارمحال و بختیاری \*\*\* زمستان** 8931 **کارشناس مشاوره و هدایت شغلی استان\*\*\*اشکان علیدوستی**

باید در آزمون ادواری شرکت کنم ؟ ثبت نام مجدد این آزمون ها در چه تاریخیست؟ آزمون ادواری فنی حرفه ای با آزمون ادواری کاردانش چیست؟ متشکرم. پاسخ : جهت اطالع باید به دفترچه آزمون ادواری و قسمت جدول زمانبندی آن از سایت آزمون های ادواری مراجعه فرمائید

سوال: به چه صورت از نتیجه ازمون کتبی مطلع شوم؟ پاسخ : در صفحه اصلی پرتال جامع سازمان (<u>/http://portaltvto.com</u>) ، "نتایج کتبی و آزمون نهایی" در منوی اصلی مراجعه نمائید

سوال: با سالم برای شرکت در آزمون ادواری در رشته ICDL درجه 8 که در دفترچه وجود ندارد، به چه صورت باید اقدام کرد؟ با تشکر

پاسخ : این آزمون به طریق ادواری برگزار نمیشود شما باید به اداره آموزش استان خود یا آموزشگاههای آزاد منطقه خود مراجعه و پس گذراندن دوره آموزشی در امتحان مربوطه شرکت نمائید .

سوال: آیا در تیر ماه آزمون مرتبط با حرفه نانوایی برگزار می شود؟ <mark>پاسخ : </mark>جدول زمان بندی ثبت نام آزمون ها را از واحد سنجش درخواست نمائید. همچنین می توانید در صفحه آخر دفترچه الکترونیک سه ماهه فصل جاری نیز این تاریخ ها را مشاهده نمایئد.

سوال: سالم آیا می توانم همزمان دو کارت آزمون ادواری خریداری نماییم و در دو آزمون شرکت نماییم. پاسخ : بلی به شرط اینکه در یک ساعت آزمون نباشد و پیشنیاز هم نیز نباشند.

سوال: سالم. نتایج مرحله اول آزمون عکاسی دیجبتال که اخیرا برگزار شد رو در کدوم قسمت سایت فنی و حرفه ای میشه دید. ممنونم. پاسخ : به پرتال سازمان و قسمت مشاهده نتایج آزمون ها مراجعه نمائید

سوال: باعرض سالم و خدا قوت میخواستم ببینم چرا جواب آزمون صنعت مرحله دوم که چند وقت پیش دادم هنوز اعالم نشده ؟چرا که من چند بار مراجعه کرده ام ولی جوابی اعالم نشده ممنونم پاسخ : به محض برنامه ریزی روی سایت قرار میگیرد.

سوال: سالم خسته نباشید میخواستم بپرسم که ازمون عملی رشته قالی بافی درجه دو دقیقا چه تاریخی است پاسخ : شما برای تعیین نوبت آزمون عملی به اداره سنجش مرکز فنی و حرفه ای نزدیک محل سکونت خود مراجعه نمیائید

سوال: عکس من در آخرین مرحله ثبت نام به صورت اشتباهی در کافی نت به جا یکی دیگه ثبت شد، چیکار کنم؟ پاسخ : در بازه زمانی ویرایش که روی برگه پرینتتان نوشته شده (تا روز آزمون) به اداره سنجش مراجعه و اصلاح نمائید.

سوال: باسالم.من در آزمون کتبی ادواری صنعت ساختمان قبول شده ام ولی نتوانستم به آزمون عملی برسم. لطفا مرا راهنمایی بفرمایید که باید چیکار کنم؟

پاسخ : شما برای تعیین نوبت دوم آزمون عملی (آزمون عملی مجدد) به اداره سنجش استان خود مراجعه نمائید.

**واحد مشاوره و هدایت شغلی اداره کل آموزش فنی وحرفه ای استان چهارمحال و بختیاری \*\*\* زمستان** 8931 **کارشناس مشاوره و هدایت شغلی استان\*\*\*اشکان علیدوستی**

سوال: با سالم من در امتحان کتبی در رشته لوله کشی گاز قبول شدم امتحان عملی در چه مورخه ای است؟ پاسخ : با مراجعه به اداره سنجش نزدیک محل سکونت خود زمان آزمون عملی را جویا شوید.

سوال: با عرض سالم. درکدام قسمت ویرایش اطالعات ثبت نام کنندگان آزمون ادواری صورت میگیرد. پاسخ : در منوی اصلی در زمان ویرایش فقط امکان این کار وجود دارد. در غیر این صورت به اداره سنجش مرکز مراجعه کنید تا راهنمایی شوید.

سوال: با توجه به وجود چند تاریخ در سایت برای ثبت نام آزمون ادواری لطفا برای ثبت نام در آزمون ادواری رشته بافندگی فرش راهنمایی کنید؟

پاسخ : تاریخ های موجود جهت رفاه حال مراجعین و به منظور رزرو آزمون می باشد و در صورت تمایل هر تاریخی که مدنظر شما باشد و ظرفیت آزمون تکمیل نشده باشد می توانید ثبت نام نمائید.

سوال: سالم اگر در زمان معین موفق نشدیم به وبسایت سربزنیم و کارنامه رو ببینیم باید از کجا بفهمیم در آزمون قبول شدیم یا نه؟ پاسخ : نتایج آزمون ها یکسال پس از اعالم نتایج در سایت وجود دارد و میتونید مراجعه و نتیجه خود را ببینید.

سوال: باسالم باتوجه به این که رشته ی کاری این جانب دایکست یا به عبارتی "ریخته گری تحت فشار" میباشد بنده باید به کجا مراجعه کنم (منظورمن جهت شرکت درآزمون های ادواری و امتحان این رشته ) چون در دفترچه ی مربوطه نامی از این رشته ذکر نگردیده است؟ با تشکر پاسخ : برای رشته هایی که نام انها در دفترچه آزمون ادواری، دفترچه الکترونیک سه ماهه رشته های آموزشی مراکز ثابت و آموزشگاه های آزاد وجود ندارد با مراجعه به اداره سنجش استان خود درخواست اجرای آزمون مربوطه را بصورت کتبا به ریاست اداره سنجش تقدیم نمائید تا شما را راهنمایی کنند و در مرحله بعدی آزمون ادواری لحاظ شود و یا به صورت دوره های "مهارت آموزی در محیط کار واقعی" دوره ای جهت شما معرفی شود.

سوال : سالم در خصوص ویرایش رشته تحصیلی بنده را راهنمایی کنید، ظاهرا ویرایش نمی شود؟ پاسخ : در زمان ویرایش که در برگه پرینت شما نوشته شده به سایت مراجعه و هر گونه تغییری را میتوانید انجام بدهید

سوال : سالم لطفا مراکز آموزشی که امکانات خوابگاهی ارایه میدهند را دقیق مشخص کنید در درفترچه بنده پیدا نکردم و در سایت هم متاسفانه اطالعاتی نیست؟ تشکر.

پاسخ : در حال حاضر هیچ یک مراکز آموزشی در استان چهارمحال و بختیاری امکانات خوابگاهی ارائه نمیدهند.

سوال: در مورد رشته های ستاره دار توضیح دهید؟ ظاهرا باید مدرک پیش نیاز مرتبط داشته باشیم؟ آیا با داشتن مدرک کارشناسی دانشگاهی می توان در رشته های مربوطه شرکت کرد؟ پاسخ : بلی، امکان دارد.

سوال: سالم. آیا رشته عکاسی دیجیتال در آزمون های ادواری نیاز به مدرک باالتر از سیکل دارد؟ پاسخ : به دفترچه راهنما آزمون های ادواری قسمت مدرک پیشنیاز مراجعه نمائید

**واحد مشاوره و هدایت شغلی اداره کل آموزش فنی وحرفه ای استان چهارمحال و بختیاری \*\*\* زمستان** 8931 **کارشناس مشاوره و هدایت شغلی استان\*\*\*اشکان علیدوستی**

سوال: من سال گذشته در ICDL درجه 8 شرکت کردم ولی قبول نشدم .االن که دوباره می خواهم شرکت کنم چرا ICDL درجه 8 در جدولها لحاظ نشده؟ پاسخ : استاندارد ICDL درجه 8 و2 ، در سال جاری به کاربر ICDL، تبدیل شد و می بایست جهت ثبت نام این رشته جدید <mark>مراجعه نمائید.</mark>

سوال: برای رشته کامپیوتر می خوام در ازمون شرکت کنم لطفا منابع رو به من بگید؟ پاسخ : منابع آزمون همان استاندارهای آموزشی مندرج در سایت سازمان میباشد با دانلود استاندارد مورد نظر میتوانید به توانائی های خواسته شده پی ببرید و خود را برای امتحان مهیا سازید لطفا به سایت /http://rpc.irantvto.ir مراجعه نمائید، در منوی سمت راست و قسمت استاندارهای آموزشی، استاندارهای آموزشی کارآموزی، مراجعه فرمائید. در صفحه ی جدید با جستجو و یا یافتن عنوان استاندارد مدنظر خود اقدام نمائید.

سوال: چگونه در کالس های آموزشی فنی و حرفه ای ثبت نام کنیم؟ پاسخ : ثبت نام از طریق دفاتر پیشخوان دولتی و یا کافی نت های بخش خصوصی امکان پذیر است. همچنین خود شما می توانید پس از خرید کارت اعتباری و مطالعه دقیق دفترچه راهنمای الکترونیک سه ماهه موجود در سایت استان اقدام به ثبت نام نمائید.

سوال: سالم من دیپلم ردی هستم و می خواهم در رشته کامپیوتر دیپلم فنی حرفه ای بگیرم چگونه می توانم با دیپلم درسی قبلم تطبیق واحد بکنم و باید چند واحد درسی را در شاخه فنی و حرفه ای بگذرونم تا بتونم با دیپلم درسیم طبیق بزنم؟ پاسخ : شما باید به اداره آموزش و پرورش استان خود واحد برابر سازیمراجعه فرمائید و پس معادل سازی به شما میگویند که نیاز به چه مهارت هائی دارید و سپس به مراکز آموزش فنی و حرفه ای مراجعه کنید.

سوال: من دارای مدرک دیپلم در رشته ریاضی فیزیک هستم و میخواهم برای اولین بار در آزمونICDL شرکت کنم آیا میتوانم در آزمون شرکت کنم؟ پاسخ : بله با مراجعه به آموزشگاه های آزاد فنی و حرفه ای در حوزه فناوری اطالعات ، می توانید در این رشته ثبت نام کنید. اسامی، نام و اطلاعات آموزشگاه های آزاد حوزه فناوری اطلاعات در سایت استان ( <u>http://portal.ctvto.ir</u> ) و قسمت آموزشگاه آزاد (/http://azad.ctvto.ir/) قابل دسترسی است. همچنین اطلاعات فوق در دفترچه الکترونیک سه ماهه جاری نیز که در سایت استان بارگذاری شده است قابل دسترسی است.

سوال: برای رشتههایی که در دفترچه الکترونیک سه ماهه و یا آزمون ادواری اعالم نشدهاند باید چکاری انجام دهم. من spss بلدم ولی نام این دوره در رشته های فنی و حرفهای موجود نیست؟ باتشکر پاسخ : این رشته را در بین رشته های آموزشگاه های آزاد نیز بررسی و سوال نمائید و در صورت عدم وجود جهت راهنمایی بیشتر به مرکز نزدیک محل سکونت خود مراجعه نمائید.

سوال: آیا امکان دارد شخصا خرید کارت اعتباری را از طریق اینترنت تهیه کنم؟ بدون مراجعه به دفاتر خدماتی و کافی نت؟ و ثبت نام را خودم شخصا انجام دهم؟

**واحد مشاوره و هدایت شغلی اداره کل آموزش فنی وحرفه ای استان چهارمحال و بختیاری \*\*\* زمستان** 8931 **کارشناس مشاوره و هدایت شغلی استان\*\*\*اشکان علیدوستی**

پاسخ : بله، کلیه خدمات فوق به صورت انلاین و با مراجعه به پرتال جامع سازمان آموزش فنی و حرفه ای (/<u>http://portaltvto.com</u> امکان پذیر است.

سوال: بنده میخواهم مدرک فنی حرفه ای بنای سفت کار درجه دو جهت بیمه تامین اجتماعی دریافت کنم الزم است ابتدا کارگر عمومی ساختمان رادر این دوره ثبت نام کنم و در دوره بعد بنای سفت کار؟ برای دریافت مدرک فنی حرفه ای بنای سفت کار نیاز به ثبت نام در مراکز فنی حرفه ای است؟

پاسخ : بله الزم است جهت ثبت نام مراجعه نمائید.

؟

سوال : من از مدت ها قبل به عنوان مربی آموزشی در آموزشگاههای سازمان مشغول فعالیت هستم و قصد دارم بعنوان آزمونگر عملی و یا طراح سئوال با این سازمان همکاری کنم ، لطفاً راهنمائی فرمائید ؟ پاسخ: احراز و تأئید صالحیت آزمونگران توسط ستاد ارزشیابی مهارت استان برابر ضوابط ذیل است: - داشتن گواهی مبنی بر گذراندن دوره آموزش سنجش و ارزشیابی - داشتن تأئیدیه صلاحیت حرفه ای توسط اتحادیه صنفی مربوطه ( چنانچه آزمونگر از اصناف انتخاب شود ) . - داشتن مدرک و رشته تحصیلی حداقل مطابق استاندارد مهارت آموزشی حرفه مربوطه - حسن شهرت و نداشتن سوء پیشینه تبصره : چنانچه آزمونگر کسری مدرک تحصیلی داشته باشد ستاد ارزشیابی مهارت استان با توجه به تجارب و مهارت آزمونگر تصمیم گیری می نماید . افراد واجد شرایط می توانند به اداره سنجش استان خود مراجعه و رزومه خود را تحویل نمایند .

سوال : فردی که گواهینامه مهارت فنی او مفقود شده است برای دریافت گواهینامه جدید یا المثتی چه کاری می بایست انجام دهد

پاسخ : به استناد ماده 80 شیوه نامه ، گواهینامه مهارت فقط یک بار برای متقاضی صادر می شود . لذا در مواردی که دارندگان گواهینامه های مهارت این سازمان بنا به هر دلیلی درخواست صدور مجدد گواهینامه را دارند از طرف ادارات کل آموزش فنی و حرفه ای استان های ذیربط ، برای یک بار تأییدیه ارزش گواهینامه صادر می شود که دارای ارزش مساوی با گواهینامه اصلی می باشد و کلیه دستگاه ها آنرا به عنوان سند معادل مهارت منظور می نمایند .

سوال : من یک فرد شاغل در بازار کار هستم و بطور تجربی با حرفه ای کامالً آشنا هستم و فکر می کنم مهارت الزم را برای دریافت گواهینامه دارم ، خواهشمندم راهنمائی فرمائید چگونه می توانم گواهینامه سازمان را دریافت نمایم ؟ پاسخ : با مراجعه به اداره کل سازمان آموزش فنی و حرفه ای استان یا مراکز آموزش فنی و حرفه ای محل زندگی خود جهت ثبت

نام و شرکت در آزمونهای ادواری ( کتبی و عملی ) و یا دوره های "مهارت آموزی در محیط کار واقعی" اقدام نمائید و پس از شرکت در آزمون و در صورت قبولی می توانید نسبت به دریافت گواهینامه اقدام نمایند .

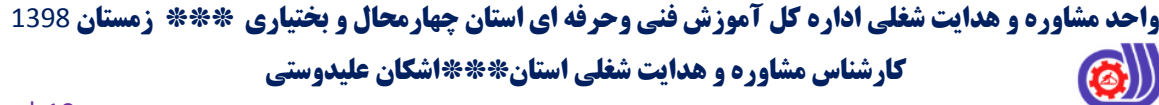